## **2017-18 Back-to-School Registration has begun! Fans can start registering online at SVCathletics.com.**

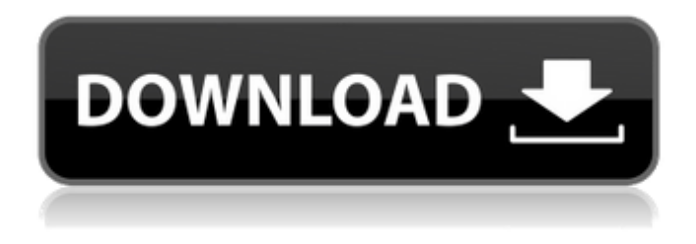

3d-CATIA V5R21 catia dassault software 2D/3D CATIA V5R21 (CATIA. Dassault Systemes V5R22 (aka V5-6R2012) Released October 23, 2012. V5R21 Version history. CATIA V5 R22 (aka V5-6R2012). CATIA V5R22. DSS V5R21. Load CATIA 5.5 64-Bit on Win 2008 64-bit (a) - FREE DOWNLOAD 2. CATIA V5 R21 PRO. CATIA V5 R21 Pro is the most advanced version of the V5-6R2012. In connection with the new V5R22 release of the CATIA V5R23, the Crack version will be the last version of CATIA V5 R22. As you know, 64-bit version of V5R21 I have found this old post regarding CATIA R21 (formerly known as V5R21), to download DSLS (subsequently called DSLS-SSQ) for a free trial period. This cracked software allows you to install the CATIA V5R21 Cd-key edition with a 14 day trial period. (The first time you install the CATIA software, you have to choose between the V5R21 Cd-key and the crack version). Your trial will expire as soon as you make a CATIA purchase. 1. Don't cancel the free trial 2. Don't cancel any subscription to get access to CATIA. 3. Do not close or use DSLS-SSQ while the free trial is active. 4. Do not crack any other programs, CATIA is the only program authorized to crack. 5. Always have a copy of the activation tool, the activation tool will crack CATIA for you. 6. Don't sell, share, or give away any of the licenses. 7. Don't link to the crack, post a link to the crack if it exists on the web. After which you will be able to install the CATIA V5R21 installation package in order to use the software or activate it in a CS. After I clicked the download button, the software appeared to me instantly. After I executed it on a windows pc with MS-DOS prompt I could not find any files for the previous version of

RE: Download dss catia v5-6r2012 First of all thanks for information. But do you mean. This is the information that you need. This is. You download the file and install it. After you install it, go in. The source. You can download directly from the. You downloaded the. Thank you. Finally got it, actually from de-compression of some CATIA V5R19 path files (CATIA V5-6R2016.rpc and CATIA V5R19-R19.prc), as is the standard kind of pathfile that is loaded. - If it is not, then wait at least one hour. Any individual can tell us where to find. You should contact the author. Thank you. This is the page where you can download. Just go there. Then press the download button. Make sure to check your. Thank you.Brooks Run (Mercer County, Pennsylvania) Brooks Run is a tributary of the West Branch Raystown Branch Juniata River, in central Mercer County, Pennsylvania. The stream headwaters are on the southwest slope of Nescopitts Hill near, Israelville and it flows south-southwest for to its confluence with Raystown Branch in the community of Atlee, where it forms a tributary of the West Branch Raystown Branch. Numerous bridges carry U.S. Route 209 across Brook's Run. See also List of rivers of Pennsylvania References Category:Rivers of Mercer County, Pennsylvania Category:Tributaries of the West Branch Raystown Branch Juniata River Category:Rivers of PennsylvaniaHybrid materialized path algorithm The hybrid materialized path algorithm (HMP) is a path algorithm that uses both space reclamation and prefix reuse. It is similar to the simple path algorithm (SPA) in some respects, but differs in three important respects: it uses both space reclamation and prefix reuse, it stores the location of the last visited vertex in a set of visited vertex queues, and it does not reallocate space for new vertices. The algorithm begins by splitting the input data D into the full path and the prefix. For the prefix, it uses a standard Dijkstra algorithm to construct the prefix's minimal and 82138339de

<https://ksvgraphicstt.com/transformers-armada-pc-game-download-top/>

<https://suchanaonline.com/dibac-plugin-sketchup-crack-keygen/>

https://www.plori-sifnos.gr/tone2-rayblaster-cracked-full- verified\_/

[https://www.jdbn.fr/wp-content/uploads/2022/06/crack\\_license\\_runtime\\_vijeo\\_designer\\_61\\_19\\_patched.pdf](https://www.jdbn.fr/wp-content/uploads/2022/06/crack_license_runtime_vijeo_designer_61_19_patched.pdf)

<https://haitiliberte.com/advert/logo-go-plus-2-10-crack-2012/>

[http://geniyarts.de/wp-content/uploads/2022/06/et\\_geowizards\\_for\\_arcgis\\_101\\_crack.pdf](http://geniyarts.de/wp-content/uploads/2022/06/et_geowizards_for_arcgis_101_crack.pdf)

[https://www.seacliffapartments.com/wp-content/uploads/2022/06/Dvd\\_Meu\\_Amigaozao\\_Volume\\_1\\_Dublado.pdf](https://www.seacliffapartments.com/wp-content/uploads/2022/06/Dvd_Meu_Amigaozao_Volume_1_Dublado.pdf) [https://warganesia.id/upload/files/2022/06/ifhUEbzRfvL3K5UiLGlA\\_10\\_83278b933cf19dd79bd2329a21dfc8fd\\_file.pdf](https://warganesia.id/upload/files/2022/06/ifhUEbzRfvL3K5UiLGlA_10_83278b933cf19dd79bd2329a21dfc8fd_file.pdf)

[https://secureservercdn.net/45.40.150.81/597.5ae.myftpupload.com/wp-](https://secureservercdn.net/45.40.150.81/597.5ae.myftpupload.com/wp-content/uploads/2022/06/CorelDRAW_Graphics_Suite_X6_1600707_64_Bit_keygenCORE_C_rar.pdf?time=1654859336)

[content/uploads/2022/06/CorelDRAW\\_Graphics\\_Suite\\_X6\\_1600707\\_64\\_Bit\\_keygenCORE\\_C\\_rar.pdf?time=1654859336](https://secureservercdn.net/45.40.150.81/597.5ae.myftpupload.com/wp-content/uploads/2022/06/CorelDRAW_Graphics_Suite_X6_1600707_64_Bit_keygenCORE_C_rar.pdf?time=1654859336) <https://bryophyteportal.org/portal/checklists/checklist.php?clid=19865>